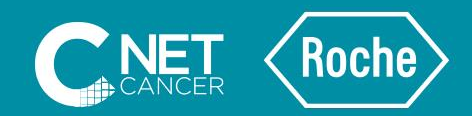

# MURI

Moment Immuno Roche pour les Infirmières

Exemple d'accompagnement de patients atteints de CHC par l'infirmière de coordination et d'annonce dans le CHC

Mme Yala Fatima, infirmière de coordination et d'annonce en hépatologie à l'hôpital Avicenne

M-FR-00002142 Novembre 2020

### 1. Premier contact

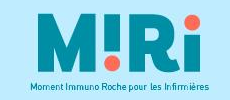

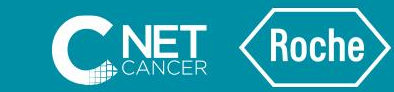

### Patient adressé pour suspicion de CHC

- Par Doctolib « tout est possible ! »
- Adressé par le médecin traitant ---> « nodule »
- Adressé par le gastroentérologue ou l'hépatologue de ville ---> « CHC +/- hépatopathie »
- Adressé par un centre territorial « indication thérapeutique, vu en RCP locale »

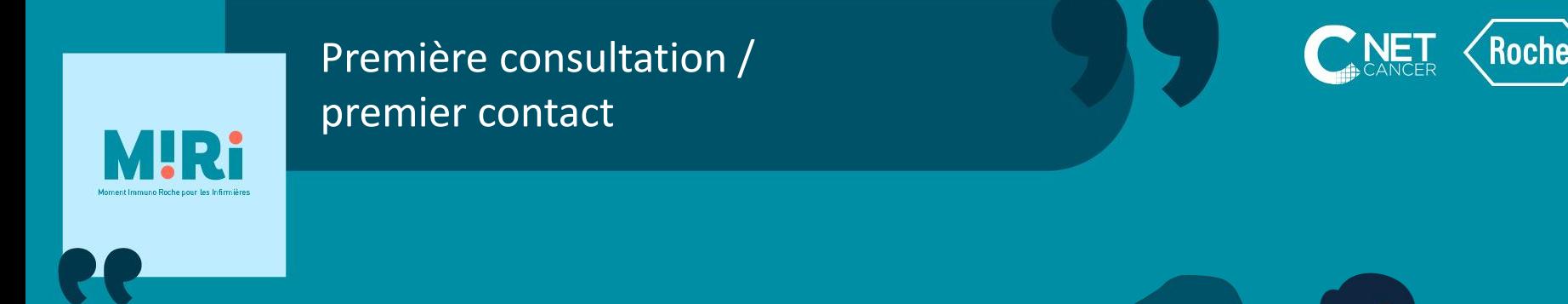

- Consultations avec un hépatologue ou oncologue et l'IDEC
- Puis seul avec l'IDEC

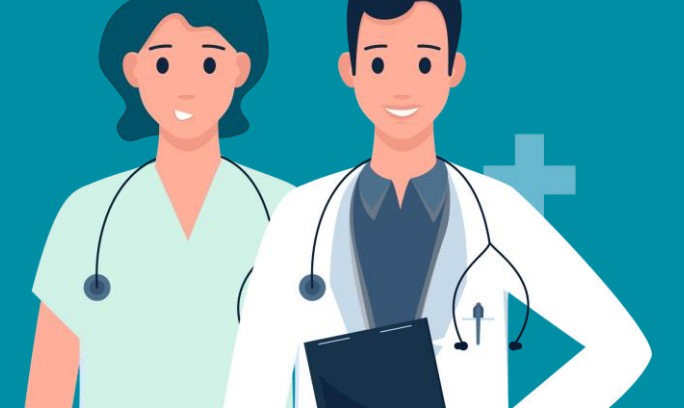

IDEC : Infirmière\* Diplômée d'Etat de Coordination \*Infirmière : lire partout infirmier(e)

Yala F, sous la direction du Pr Nahon P, Service d'Hépatologie Hôpital Avicenne, Bobigny

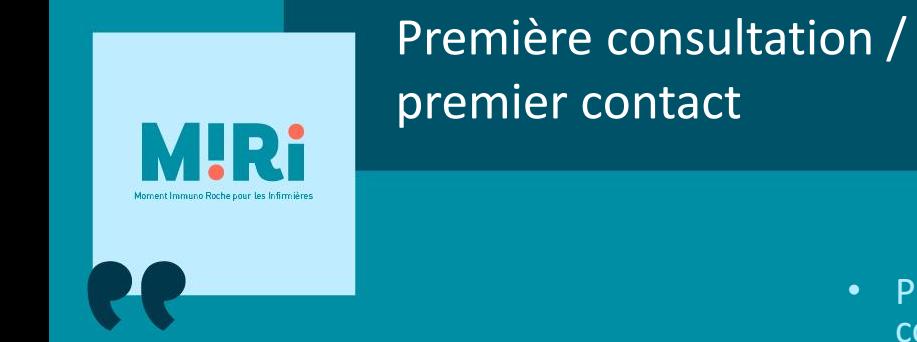

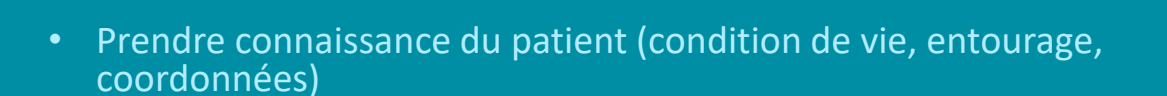

Le Premier contact est important

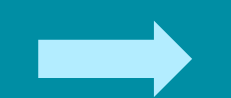

- Approche psychologique : souhait du patient par rapport à sa prise en charge
- Récupérer les coordonnées du médecin traitant et les différents acteurs de sa prise en charge médicale (cardiologue..)
- Rassurer : « vous allez être pris en charge, je vous tiens au courant »

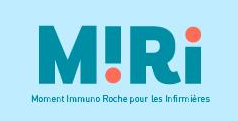

# Première consultation / premier contact

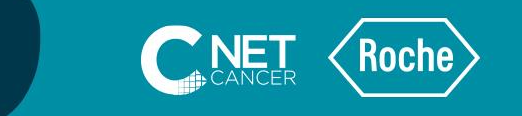

### Ce premier contact permet à l'IDEC de :

- Rassurer le patient sur l'environnement hospitalier (expertise du service)
- Expliquer le fonctionnement du service (proposer de visiter le service)
- Informer sur les examens possibles et le déroulement des soins
- Donner les numéros de téléphone utiles : IDEC, secrétaire
- Se présenter comme une référente du service qui fera le lien entre le patient et le service
- Organiser au mieux cette prise en charge qui peut être souvent complexe

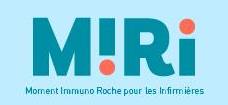

## Complexités de la prise en charge

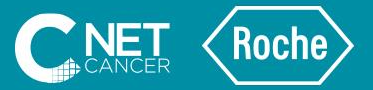

Comorbidités associées :

- Cirrhose sous jacente
- Addiction
- **Alcoolisme**

Contexte géographique :

- Précarités sociales/financières (pas de couvertures sociales)
- Culture médicale différente
- Barrière de la langue

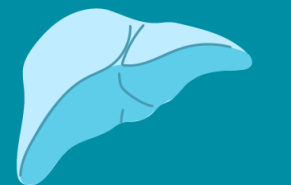

Autres observances :

- 2 maladies : cirrhose et CHC
- Âge des patients (20% > 80 ans)

Objectif : établir un lien de confiance permettant de faciliter la suite de la prise en charge

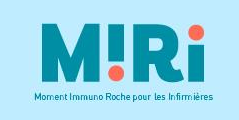

2. Organiser les examens complémentaires = bilan pré-thérapeutique

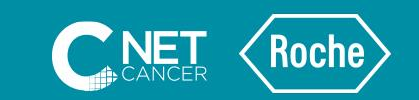

- Réexpliquer au patient ce qui a été dit pendant la consultation médicale
- Remettre au patient les documents explicatifs sur les différents examens qu'il devra effectuer (biopsie…)
- S'assurer de la compréhension et récupérer la signature du consentement
- Organiser le bilan d'évaluation en HDJ ou HDS : informer le patient de la date et aider dans les démarches (préadmission / admission)

HDJ : Hôpital De Jour HDS : Hôpital De Semaine

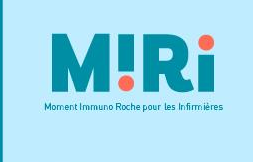

# 3. Présentation du dossier en RCP

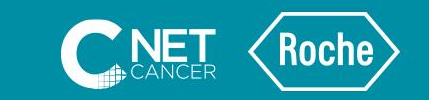

- Préparation du dossier avec la secrétaire de RCP
- Dossier présenté par le médecin référent
- IDEC assiste à la RCP :
	- Est sollicitée par rapport au profil du patient
	- Reformule le souhait du patient
	- Planifie la date de traitement pendant la RCP

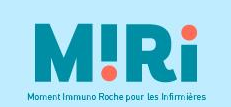

# 4. Organisation et programmation post RCP

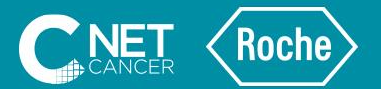

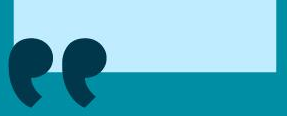

- Programmer la consultation d'annonce médicale + IDEC
- Organiser le traitement ou examen complémentaire proposé en RCP (traitement radiologique, consultation anesthésie, hospitalisation, bilan pré-greffe… )
- Communiquer par téléphone la date de consultation d'annonce médicale
- Proposer au patient de venir avec un proche ou un interprète si barrière de langue
- Voix connue = patient plus rassuré, plus en confiance

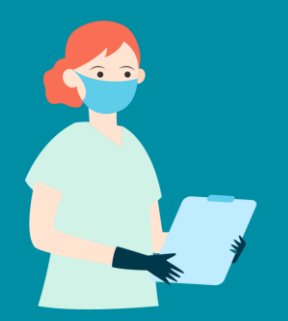

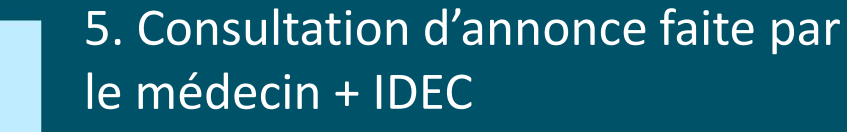

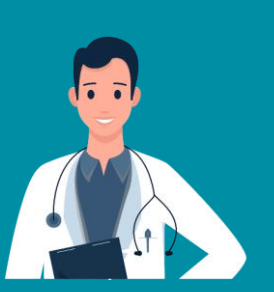

# Volet médical

- **Annonce du diagnostic par le médecin**
- Proposition et explication de la stratégie thérapeutique définie lors de la RCP
- Réponse aux questions techniques +++

### Volet IDEC

- Visage familier = rassurer le patient
- Écoute attentive de l'IDEC pendant l'annonce du diagnostic (vocabulaire utilisé)
- Observation et analyse des différentes réactions du patient et de ses proches si présents
- Identification de la personne de confiance
- Communication de la date de traitement
- Remise du Plan Personnalisé de Soins (PPS) rempli et signé par le médecin

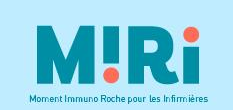

# 6. Consultation d'annonce par l'IDEC seule

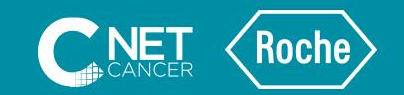

- S'adapter à chaque patient, situation personnelle / psychologique
- Reformuler avec le patient ce qui a été annoncé en consultation médicale
- Répondre aux différentes questions +++ (combien de temps ? est-ce que je vais guérir ?)
- $\bullet$  Évaluer avec le patient si besoin de revoir le médecin
- Proposer de revoir le patient en consultation IDEC à distance s'il en ressent le besoin

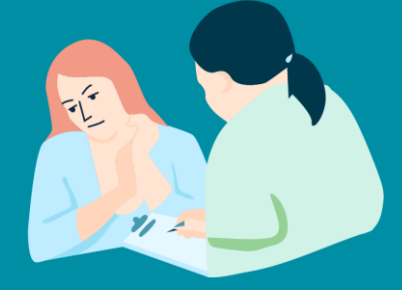

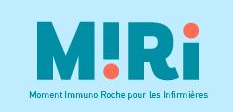

# 6. Consultation d'annonce par l'IDEC seule

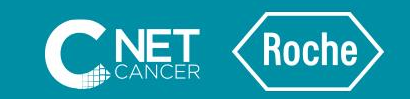

- Réexpliquer les ordonnances données par le médecin (exemple : traitement, bilan biologique)
- Expliquer la conduite à tenir pour les principaux effets secondaires attendus
- Mise en place des soins de support (assistance sociale, diététicienne, équipe de la douleur, psychologue, addictologue, réseau…)
- Redonner les numéros de téléphone utiles au patient et à son entourage
- Remettre au patient les rendez-vous concernant sa prise en charge

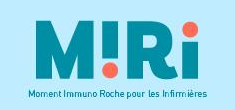

 $\oplus$  HÔPITAL

# 7. Accompagnement pendant l'hospitalisation et le traitement

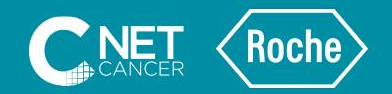

- Soutenir le patient pendant son hospitalisation
- Répondre aux questions du patient/sa famille sur le traitement et les éventuelles complications
- Accompagnement psychologique
- Lien avec le médecin traitant
- Lien avec l'équipe médicale (pas forcément le médecin référent) et paramédicale
- Les « à cotés » : nourriture, confort (mise en place de la télévision à l'hôpital…)
- Planifier le bilan de surveillance

Yala F, sous la direction du Pr Nahon P, Service d'Hépatologie Hôpital Avicenne, Bobigny

### 8. Exemple de chemin clinique

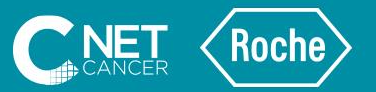

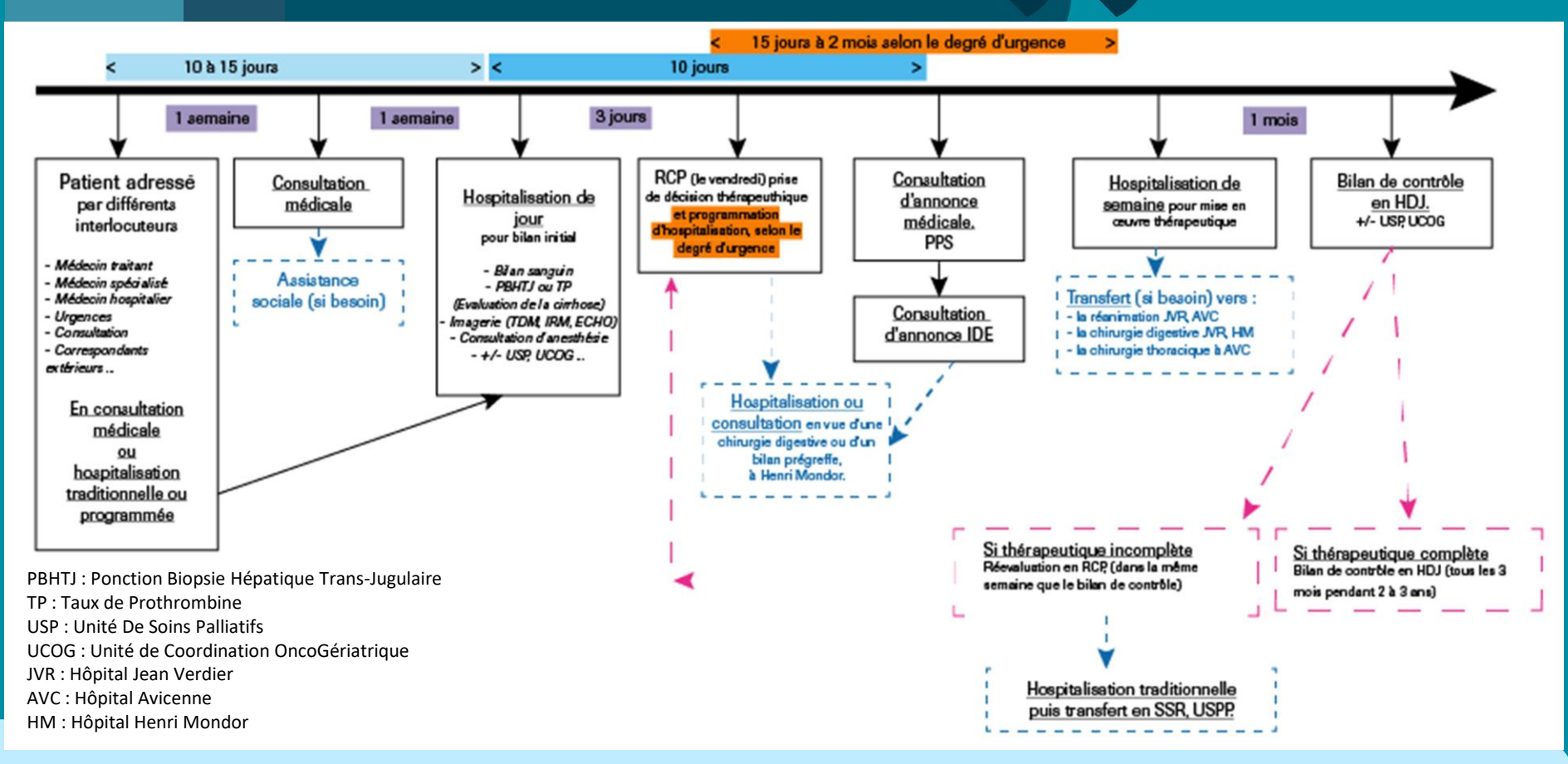

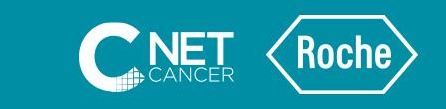

### **Conclusion**

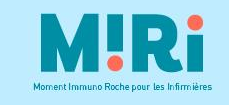

- L'accompagnement, c'est être présent dès le premier jour de la prise en charge du patient
- Tout au long de son parcours hospitalier (consultation, hospitalisation)
- À sa sortie de l'hôpital, faire le lien avec la famille et les acteurs de ville
- Sa fin de vie
- Toujours dans le respect du souhait du patient

### Annexes

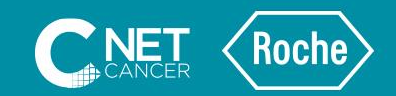

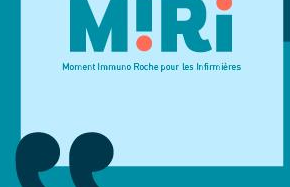

- Exemple de Plan Personnalisé De Soins (PPS)
- Exemple de consentement
- Exemple de document d'information
- Exemple de parcours du patient

# Exemple de Plan Personnalisé de Soins (PPS)

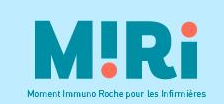

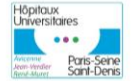

**Hôpital Jean-Verdier** Avenue du 14 Juillet, 93140 Bondy

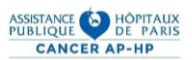

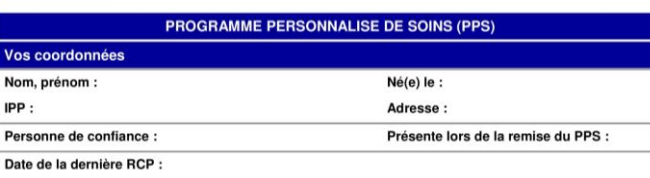

#### Madame, Monsieur.

Ce document appelé Plan Personnalisé de Soins (PPS), a pour objet de vous aider lors de votre parcours de soins. Ces données forment un plan général « à titre indicatif » non définitif, vous donnant des indications sur le traitement prévu pour vous. Il pourra être modifié, interrompu ou adapté en fonction de votre tolérance et de vos besoins. Il est le reflet de la consultation initiale avec l'oncologue et de la proposition de décision collégiale des praticiens hospitaliers adoptée lors d'une Réunion de **Concertation Pluridisciplinaire (RCP).** 

Nous restons bien sûr à votre disposition pour tout complément d'information.

#### Vos médecins référents et principaux contacts

#### Médecin référent :

Programme de Soins remis en main propre au patient ou ayant droit le :

Consultation Infirmière d'annonce et/ou de coordination le :

Signature Médecin référent :

#### Vos médecins référents et principaux contacts

#### Diagnostic : carcinome hépatocellulaire

Attention : ceci est un plan général, non définitif, destiné à illustrer votre traitement : il pourra être modifié, interrompu ou adapté en fonction de votre tolérance et de vos besoins.

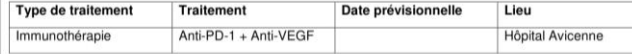

#### **Traitement hors AMM**

#### **Documents remis**

PPS:

Autres:

Documents sur le traitement :

### Exemple de consentement

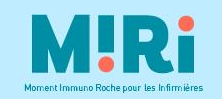

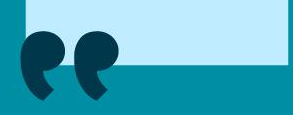

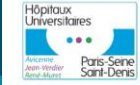

Centre Spécialisé « Tumeurs Primitives du Foie » Service d'Imagerie Médicale Service d'Hépatologie accueil.hepatologie.jvr@aphp.fr

**Etiquette Patient** 

### **CONSENTEMENT**

à la réalisation d'un acte de Radiologie Interventionnelle

Suite à la consultation d'annone que j'ai eu le /20 avec le Dr  $\overline{1}$ 

 $i'$ accepte, après réflexion, l'intervention  $\Box$  diagnostique  $\Box$  thérapeutique proposée:

ablation percutanée

□ embolisation intra-artérielle ou portale hépatique

 $\Box$  TIPS

□ biopsie hépatique

Lors de l'entretien suscité, j'ai été informé(e) oralement de la nature et du but de la procédure proposée. Le médecin m'a aussi informé(e) des bénéfices attendus, des risques encourus et des complications éventuelles, de même que, le cas échéant, des possibles alternatives au traitement proposé.

Je reconnais avoir été informé(e) que toute intervention sur le corps humain, même conduite dans des conditions de compétence et de sécurité maximales comporte un risque d'entraîner des complications dont la gravité peut aller jusqu'au décès, ceci en tenant compte non seulement de la maladie dont je suis affecté(e), mais également des variations individuelles. Certaines de ces complications peuvent être de survenue exceptionnelle.

J'ai également été prévenu(e) qu'au cours de l'intervention, une découverte ou un évènement imprévu peut conduire à modifier l'intervention envisagée, voire à l'interrompre. Dans cette éventualité, j'autorise l'opérateur à effectuer tout acte qu'il estimerait nécessaire.

Une note d'information dédiée à la procédure envisagée reprenant tous ces éléments m'a été remise. J'ai bien compris les explications recues et les réponses qui ont été apportées à mes questions.

Nom et Prénom du patient :

Date:

Signature:

La signature du patient doit être obtenue, sauf urgence ou incapacité de discernement.

Représentant légal ou thérapeutique Nom et Prénom du patient : Lien: Signature:

Document de consentement, Hôpital Jean Verdier, Bondy

### Exemple de document d'information

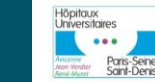

Centre Spécialisé « Tumeurs Primitives du Foie » Service d'Imagerie Médicale Service d'Hépatologie accueil.hepatologie.jvr@aphp.fr

### Information médicale sur la biopsie d'un nodule hépatique

#### Madame, Monsieur.

La biopsie d'un nodule du foie vous a été proposée avec concertation avec les radiologues du groupe hospitalier. Vous trouverez ci-dessous des informations concernant cet examen.

#### ◊ Qu'est-ce que la biopsie hépatique sous échographie quidée ?

La biopsie d'un nodule du foie consiste à prélever une quantité minime de foie à l'aide d'une aiguille que l'on fait entrer dans le foie à travers la peau et qui est dirigée au niveau du nodule grâce aux images d'échographie. Une anesthésie locale est réalisée au préalable. Le fragment obtenu a généralement la forme d'un petit cylindre de 10 à 20 mm de long et de 1.5 mm de diamètre.

Le but de la biopsie de nodule du foie est de permettre un examen au microscope : le petit cylindre de foie est plongé dans un liquide qui le rend très dur ce qui permet de le couper en fines lamelles (d'une épaisseur de 5 microns) qui sont examinées au microscope après une coloration spéciale.

Son analyse permettra de déterminer la nature du nodule et de prendre une décision thérapeutique.

#### ◊ Comment la procédure se déroule-t-elle ?

La biopsie d'un nodule à l'aiguille est faite, après anesthésie locale, sous guidage échographique et plus rarement sous scanner. Pour limiter le risque de complication, une étude de la coagulation du sang est faite dans les 3 jours précédant la biopsie. Pour la même raison, il est indispensable de ne pas prendre de médicament modifiant la coagulation dans les 5 à 10 jours précédant la biopsie, comme par exemple l'Aspirine, les anti-inflammatoires non-stéroïdiens, le Ticlid®, le Plavix®, les anti-vitamines K (Sintrom®, Préviscan®,...), les nouveaux anticoagulants oraux (Pradaxa®, Xarelto®, Eliquise®) et l'Héparine.

#### O Que se passe-t-il après l'intervention ?

Une biopsie de nodule du foie nécessite une hospitalisation de 24 heures (entrée à l'hôpital le jour de l'examen et sortie en général le lendemain de l'examen). La biopsie a lieu pendant la matinée. Une voie d'abord est mise en place, qui permettra l'injection d'antalgiques si cela s'avérait nécessaire.

Après le retour dans le service, vous resterez alité strictement pendant 6 heures, une surveillance étroite (tension artérielle et fréquence cardiaque) est nécessaire durant les 6 heures qui suivent la biopsie. Un traitement antalgique est prescrit en cas de douleur. Il est recommandé de rester complètement allongé pendant 6 heures. L'alimentation est autorisée

Malgré les précautions prises, il peut arriver qu'une complication survienne. Dans la grande majorité des cas il s'agit de complications désagréables mais non graves, comme une douleur ou hématome au point de ponction.

#### ◊ Quels sont les risques et complications liés à cette intervention ?

Tout acte médical, investigation, exploration, ou intervention sur le corps humain, même conduit dans des conditions de compétence et de sécurité conformes aux données actuelles de la science et de la réglementation en vigueur, recèle un risque de complication.

### Document d'information, Hôpital Jean Verdier, Bondy

**UP:** 

Moment Immuno Roche nour les Infirmière

### Exemple de document d'information

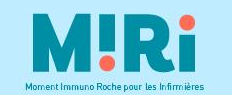

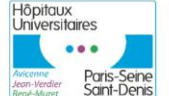

Centre Spécialisé « Tumeurs Primitives du Foie » Service d'Imagerie Médicale Service d'Hépatologie accueil.hepatologie.jvr@aphp.fr

Information à l'attention des patients

### **ABLATION TUMORALE PERCUTANEE :** pourquoi, comment?

#### Madame, Monsieur.

Nous allons détruire par méthode radiologique percutanée physique (Radiofréquence multipolaire, Micro-ondes ou Électroporation irréversible) ou chimique (Alcoolisation) une ou plusieurs tumeur(s) du foie détectée(s) sur vos examens récents d'imagerie (échographie, scanner ou IRM).

Voici les informations relatives à ce traitement complémentaire de celles délivrées oralement par votre hépatologue lors de la consultation d'annonce.

### Pourquoi faut-il traiter ?

Une lésion du foie peut grossir. Ce potentiel évolutif est d'autant plus probable que la lésion est apparue lors de la surveillance d'une maladie chronique du foie.

### Pourquoi traiter par voie percutanée ?

La destruction tumorale percutanée fait le plus souvent appel à des méthodes physiques (Radiofréquence, Micro-onde, Électroporation irréversible), et plus rarement à des méthodes chimiques (Alcoolisation intra-tumorale ou alcoolisation intra-artérielle). La radiofréquence et les micro-ondes consistent à détruire la lésion en la chauffant. L'électroporation irréversible est une autre méthode physique efficace.

Le choix de la technique est décidé après bilan d'évaluation complet (comportant notamment un examen échographique du foie par l'opérateur) et discussion de votre dossier en Réunion de Concertation Pluridisciplinaire.

Les complications sont rares (<5%) et le plus souvent bénignes.

### Comment savoir si le traitement a été efficace ?

Un mois après la séance d'ablation percutanée, un contrôle par scanner et/ou par IRM avec injection intraveineuse de produit de contraste et un prélèvement sanguin permettent de vérifier si la(es) lésion(s) a(ont) été totalement détruite(s).

Lorsque cette destruction n'est pas complète, une nouvelle séance d'ablation percutanée ou un traitement complémentaire vous sera proposé.

### Combien faudra-t-il de séances ?

Généralement, une seule séance suffit. En cas de destruction incomplète, une nouvelle séance peut être reprogrammée. En association ou alternativement. un autre traitement peut s'avérer utile dans certaines circonstances et sera discuté en Réunion de Concertation Pluridisciplinaire avant de vous être proposé par votre hépatologue en consultation d'annonce.

### Après le traitement, quelle est la surveillance ?

En plus des consultations régulières, vous aurez pendant les 2 à 3 années suivant votre ablation tumorale percutanée, une surveillance radiologique tous les 3 mois faisant appel à l'échographie, au scanner et/ou IRM hépatique (+ scanner thoracique tous les 6 mois) couplé(e)s à un dosage sérique d'alphafœtoprotéine et une évaluation de la fonction hépatique.

Après ce délai, en l'absence de récidive tumorale, la surveillance pourra être espacée à un rythme semestriel.

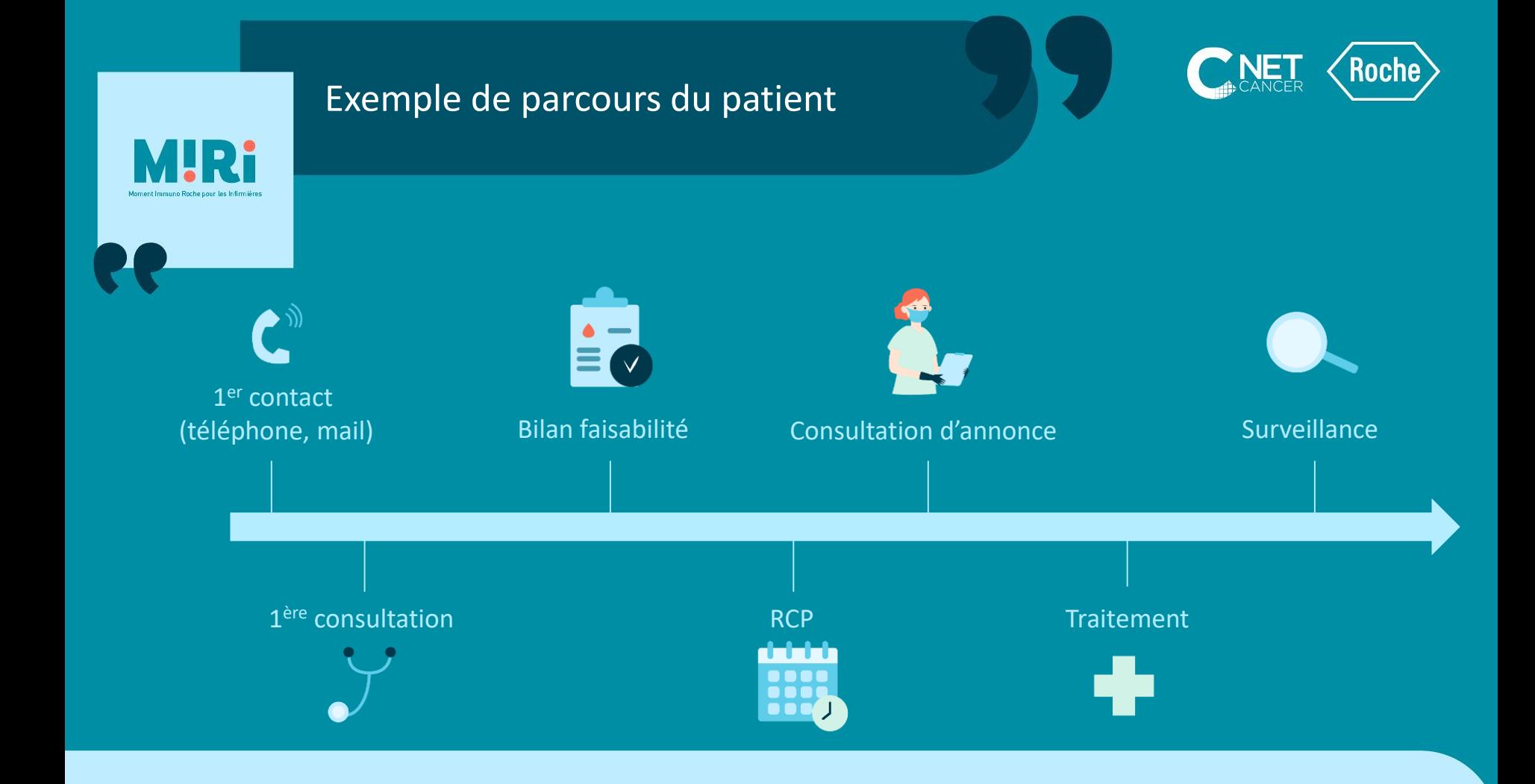